### Application Development for Mobile and Ubiquitous Computing

Backy - The App for Backpackers and Travellers Final Presentation

Group 14 Stefanie Krell Antonia Beutler

## Scenario

Backpacker looking for spots of interest:

- Supermarkets
- Restaurants
- Water sources
- **Train and Bus Stations**
- **Hotels and Hostels**
- Campsites

User can personalize filter for his needs

## Screens 1

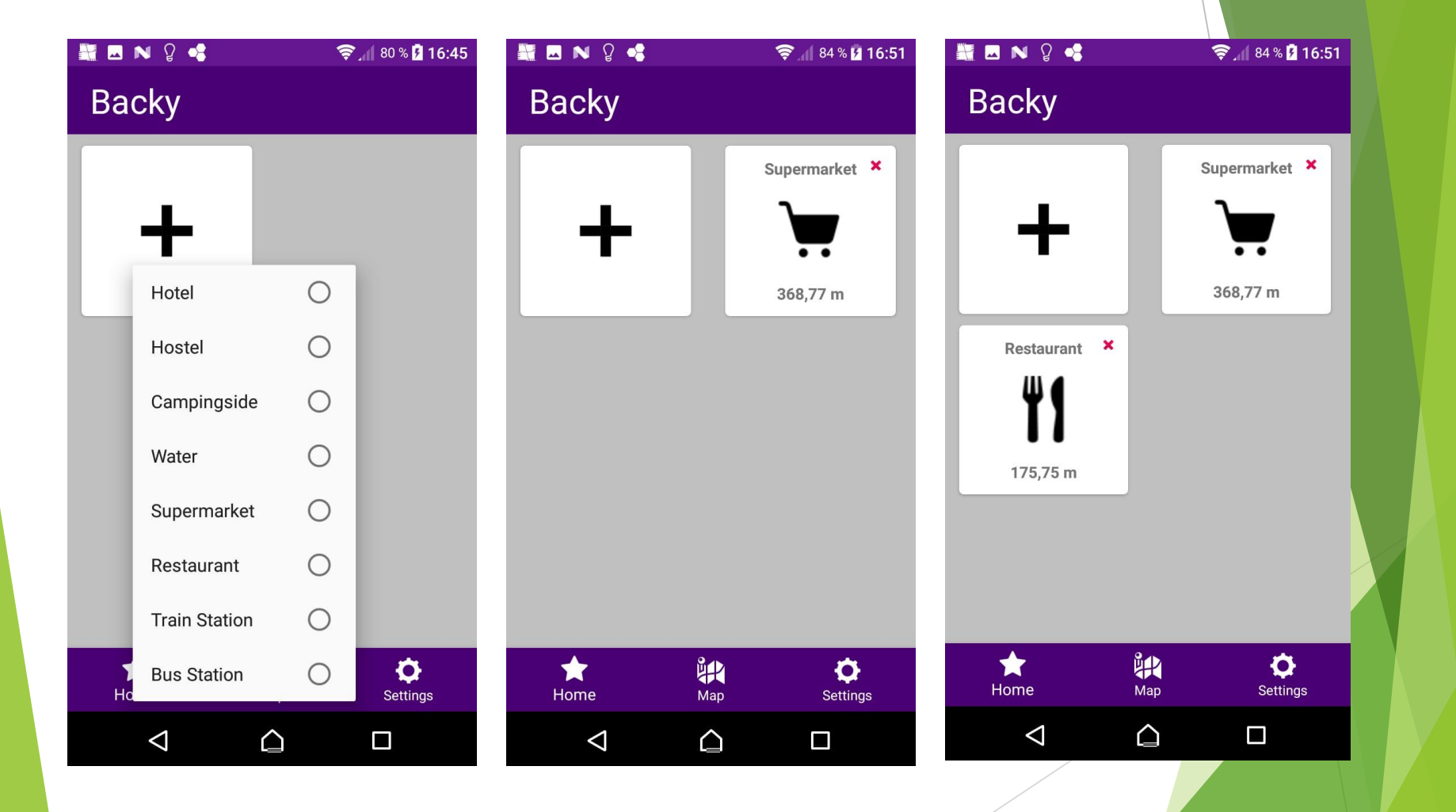

### Screens 2

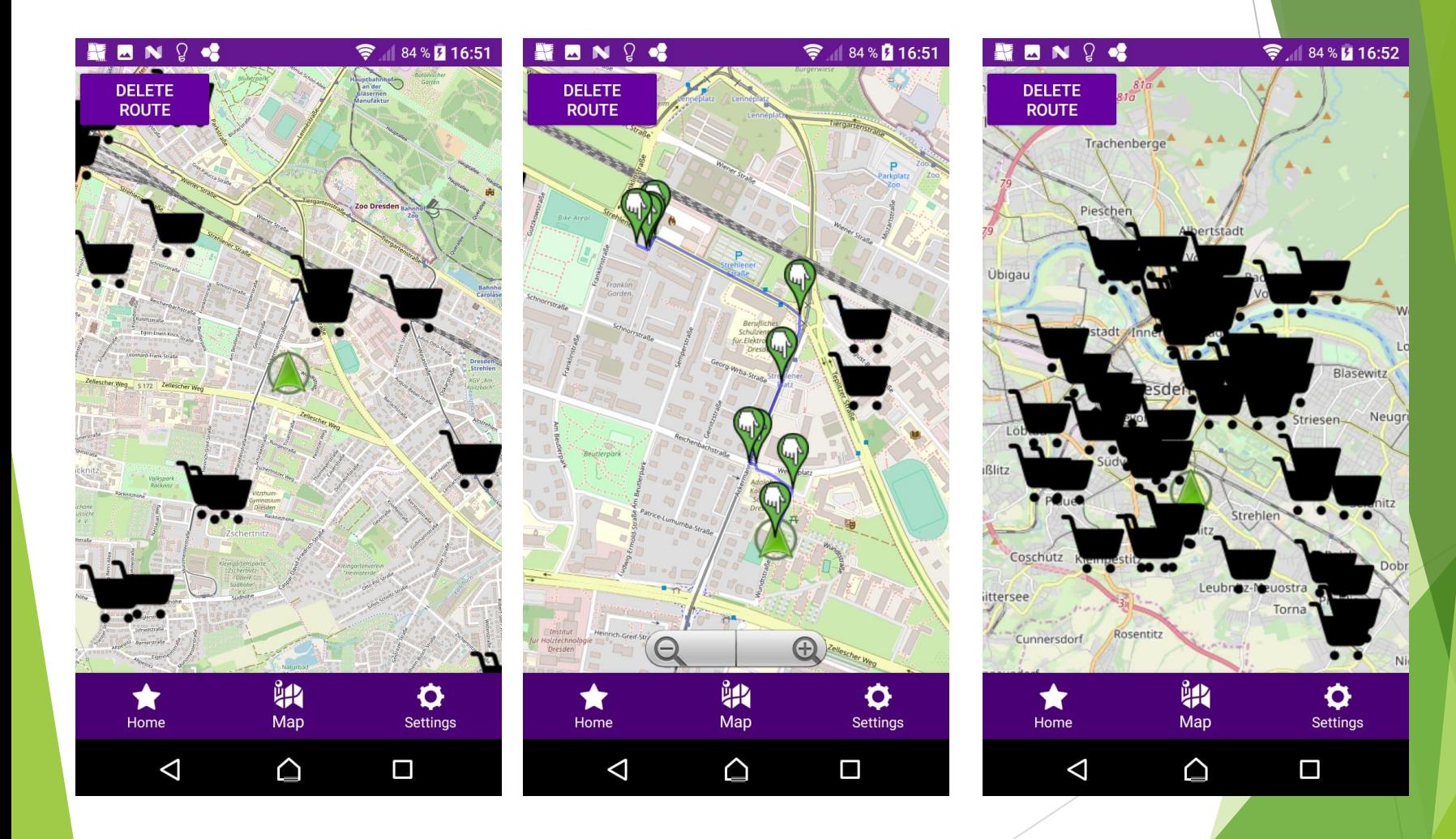

# Screens 3

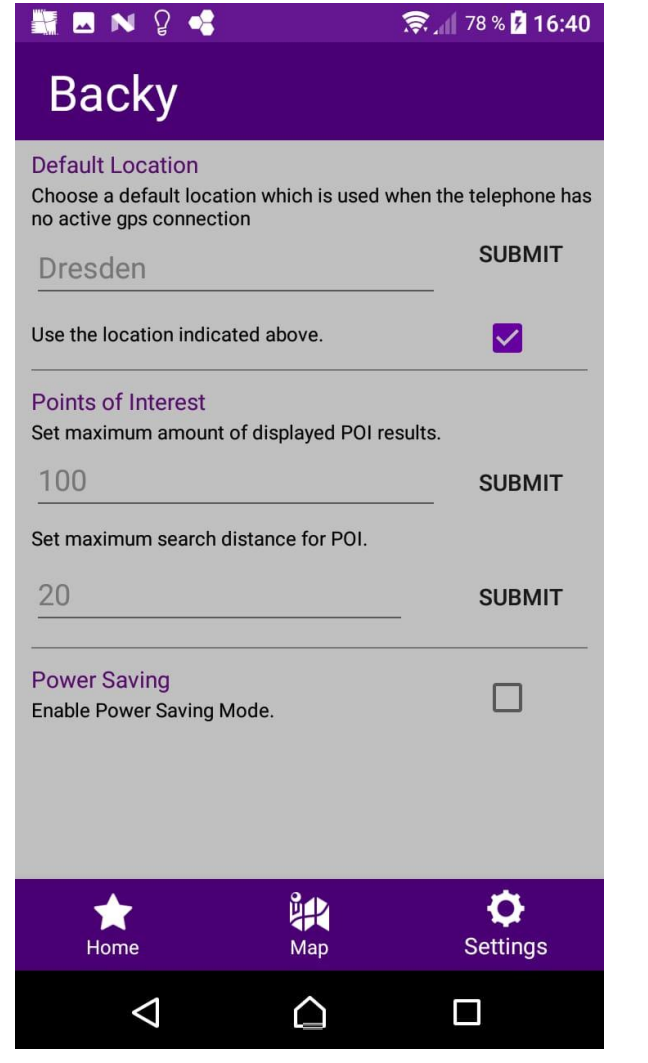

### Context Features

#### **Battery level:**

- BatteryManager.EXTRA\_LEVEL
- **Charging state:** 
	- BatteryManager.BATTERY\_STATUS\_CHARGING
- Network state:
	- ▶ ConnectivityManager.TYPE\_MOBILE, ConnectivityManager.TYPE\_WIFI
- Last known location:
	- **LocationManager**
- Default location:
	- specified by user

### Adaption: Location features

- ▶ Challenge: Provide location-dependend features
- Context: network state, last known location, default location
- Adaption:
	- **Map:** update current location symbol every time location changed
	- Home Screen: update distance to closest POI every time location changed
	- ▶ Load of new POIs: only if new current location is more than 5 km away from the location the POIs where downloaded the last time
	- ▶ no last known location available from locationManager or if user enables use of default location: use of default location for the map and POIs

## Adaption: Energy Consumption

- **Challenge: create an app that is not consuming too** much energy  $\rightarrow$  GPS drains the battery
- Context: battery level, charging state
- Adaption:
	- $\triangleright$  < 30% batterie level and not charging: lower GPS update interval: double of normal interval (home screen: 5min, map: 10s for navigating) -> user can adjust interval
	- $\triangleright$  < 5% batterie level and not charging: disable GPS signal

# **Technologies**

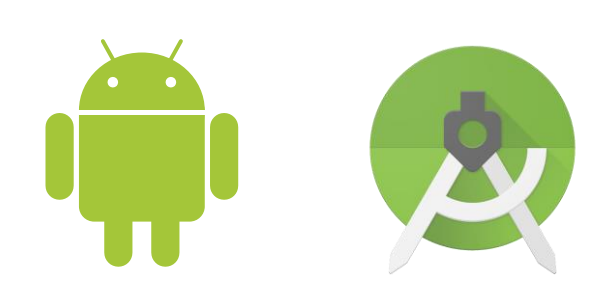

ava

- Operating System: Android
- Language: Java
- IDE: Android Studio
- Maps, Poi: Osmdroid
- Routing for pedestrian : MapQuest
- Storage: SQLite

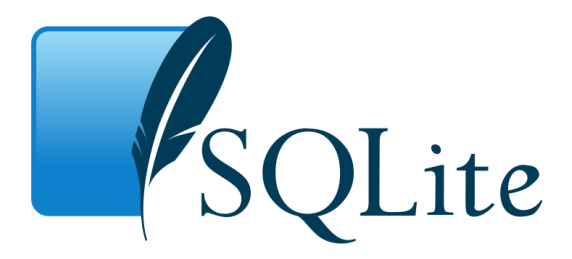

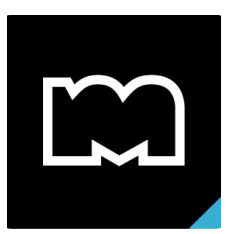

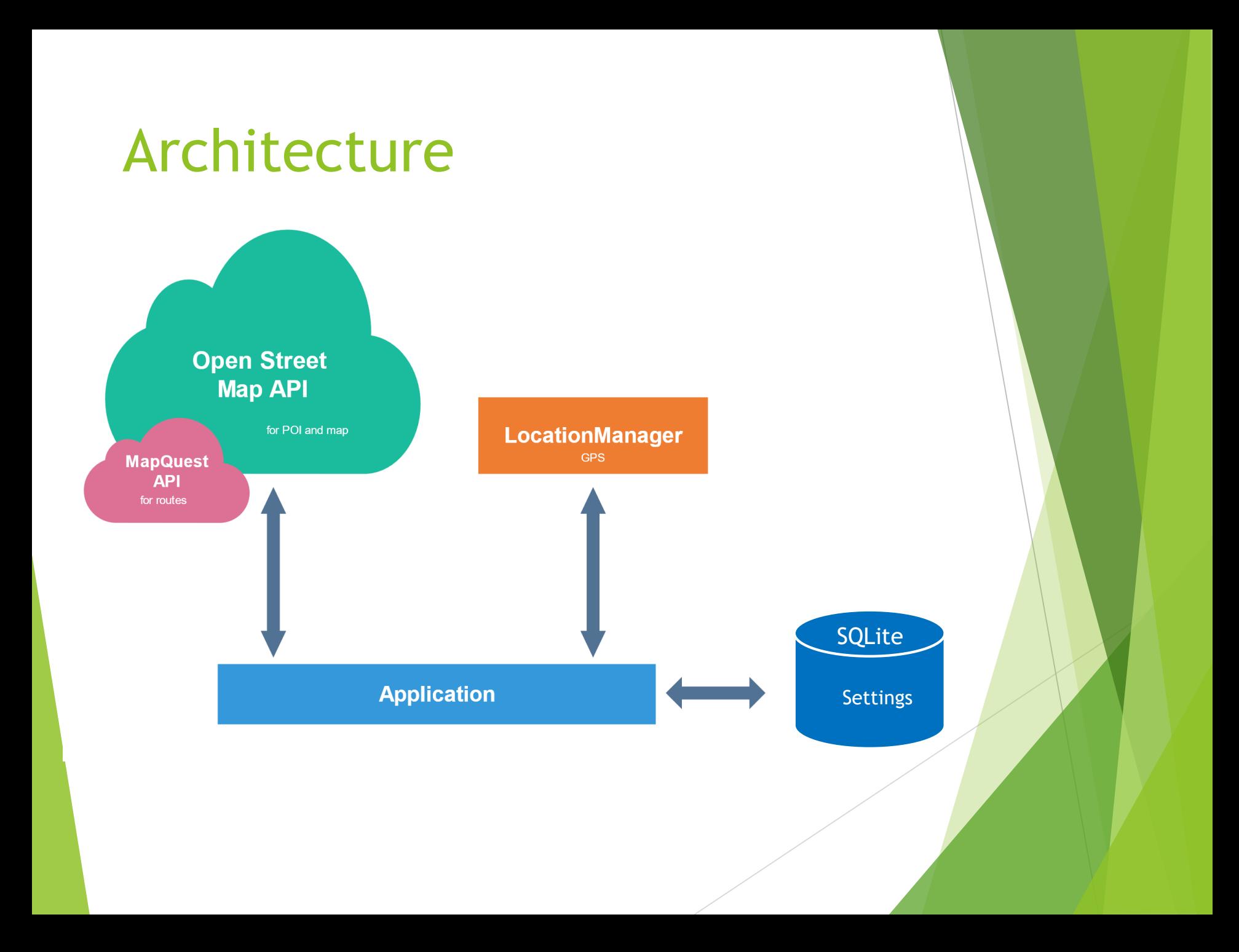

## Open Issues

- Map Download not implemented, because very slow or not working at all
- Social Feature
- Better implementation overall
- Proper Network Test if there is enough bandwidth to download POIs/ Server reachable

### What have we learned?

- $\blacktriangleright$  How to work with Android studio and basic principles to create an Android App
- Hard to get started, especially if never programmed an Android app before
- **Creating a useful structure is not so easy**
- Adaptation mechanisms are hard to implement usefully and efficiently
- ▶ Very easy to create app shut downs, performance issues